# **ROUTING.**

Il routing (instradamento) consente a due nodi **A** e **B** di una rete, non collegati direttamente, di comunicare tra di loro mediante la collaborazione di altri nodi posti su un cammino della rete che connette **A** e **B**, mediante la funzionalità implementata dal livello 3 della pila ISO/OSI (o al corrispondente livello IP di TCP/IP).

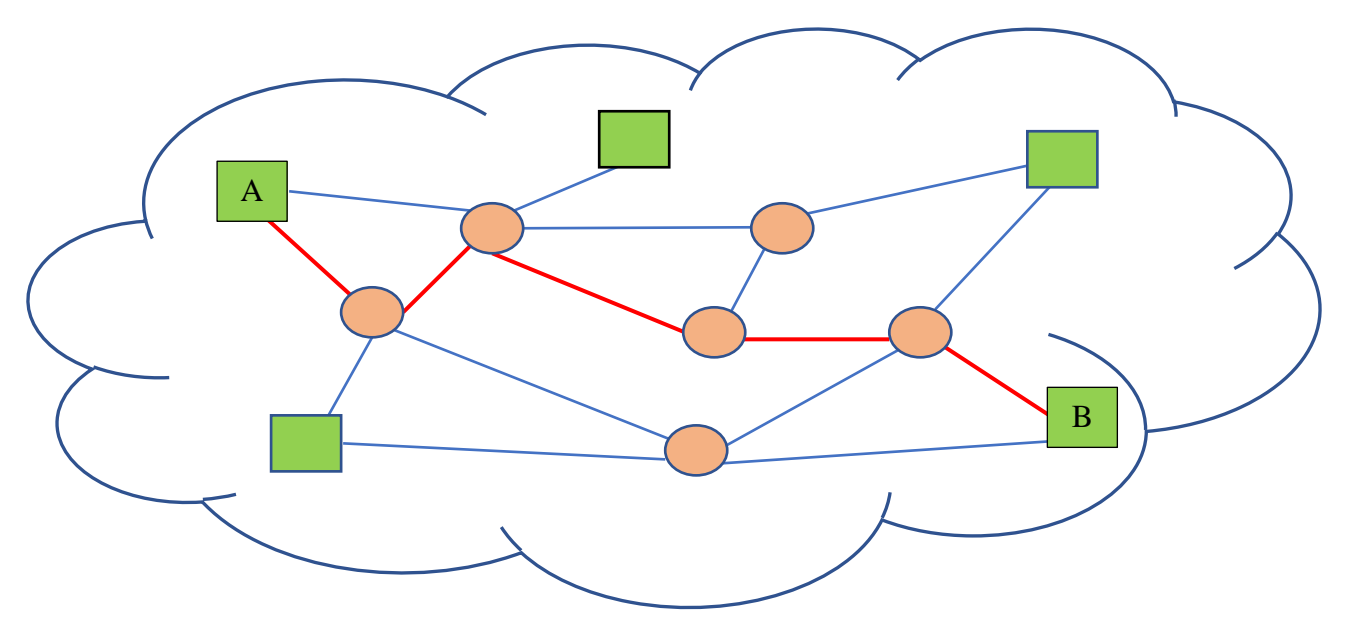

Il routing avviene tramite dispositivi appositi detti appunto *router*. Come sappiano, i router sono dei veri e propri sistemi di elaborazione che eseguono un solo compito (*special* pourpose) tramite un apposito software (gateway). Di router ne esistono di diversi tipi, dimensioni e costi e vanno da quelli installati presso le nostre abitazioni (che consentono di connettere i nostri dispositivi, tramite Wi-Fi ed anche tramite cavo Ethernet che viene collegato alla scheda di rete di un nostro dispositivo e su una porta di switching – presa RJ45 – LAN - del router, ad internet tramite la porta WAN (ADSL); ci permettono anche di realizzare una piccola rete locale domestica), a quelli di grandi dimensioni e costi per gestire l'istradamento in grandi reti o delle cosiddette 'dorsali (backbone)' ossia i collegamenti (ottici) di grandi dimensioni e capacità su cui viaggiano i dati della rete internet di una nazione o da un continente all'altro.

I router sono forniti di una tabella, detta **Tabella di routing**, in cui sono memorizzate le informazioni della rete. Tramite questa tabella il router cerca di instradare un pacchetto di dati verso il percorso 'più breve' per giungere a destinazione utilizzando appositi algoritmi. Con il termine routing, infatti, definiamo il processo, effettuato da un router, atto ad individuare su quale porta di output indirizzare un pacchetto perché possa raggiungere la sua destinazione: questa operazione il router la effettua confrontando l'indirizzo IP destinatario del pacchetto con i dati presenti nella tabella di routing.

Le tabelle di routing possono essere configurate da un amministratore in modo 'manuale': in questo caso si parta di **ROUTING STATICO.**

Il routing statico, come è facile intuire, può essere utilizzato quando abbiamo reti piuttosto piccole e stabili (cambiano raramente la loro configurazione).

Nel caso di reti grandi e che cambiano frequentemente la loro configurazione – si aggiungono o si eliminano collegamenti alla rete – le tabelle di routing vengono configurate tramite appositi algoritmi definiti all'interno di protocolli di routing, in questo caso si parla di **ROUTING DINAMICO:** questo tipo di routing si dice 'adattativo' poiché le tabelle di routing si adattano velocemente, grazie agli algoritmi utilizzati, alla variabilità della rete; ovviamente il routing statico è 'non adattativo'.

Per **POLITICA DI ROUTING** si intende l'insieme dei criteri che permettono di definire in che modo devono essere scelti i percorsi all'interno di una rete in modo da costruire le corrispondenti tabelle di routing.

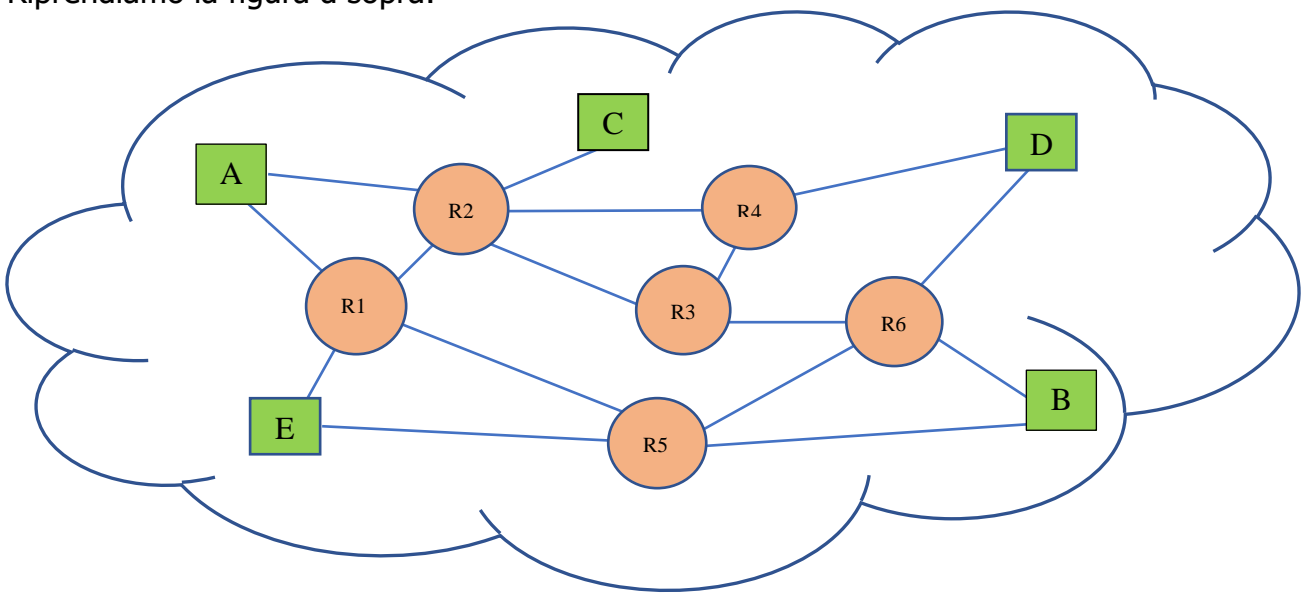

Riprendiamo la figura d sopra:

I percorsi da **A** a **B** sono diversi: un percorso è **A**, **R1**, **R2**, **R3**, **R6**, **B** un altro può essere **A**, **R1**, **R5**, **B** e così via… quindi un pacchetto per raggiungere il nodo destinatario partendo dalla sorgente ha diversi percorsi da poter seguire. In genere, per scegliere il percorso 'più breve' (sarebbe meglio dire più veloce), il percorso viene determinato su criteri di 'costo' (metrica). Ma cosa si intende per costo? Questi costi vengono memorizzati nella tabella di routing dei router e, ad esempio, misurano: la *capacità* del mezzo trasmissivo (**Bandwidth** - 100Mbps migliore rispetto 10Mbps, …), il tempo necessario per un pacchetto di andare dalla sorgente alla destinazione (**Delay**), il numero di router che un pacchetto deve attraversare per raggiungere la destinazione (**Hop count** - con il termine **Hop (salto)** viene indicato un router attraversato in una rete), e così via…

Le Politiche di routing sono classificate in:

- ➢ Isolate;
- ➢ Centralizzate;
- ➢ Miste;
- ➢ Distribuite.

Nelle politiche **Isolate** le tabelle di routing vengono costruite in base alle sole informazioni che possiede il router stesso senza tener conto dello stato degli altri nodi o del resto della rete;

nelle politiche **Centralizzate**, un centro di controllo conosce tutta la rete, tutti i possibili percorsi che si snodano dai diversi router, crea le tabelle di routing e le invia ad ogni singolo router;

le politiche **Miste** uniscono alcuni aspetti delle Isolate con alcune delle Centralizzate;

le politiche **Distribuite** sono le più complesse ma presentano vantaggi in termini di scalabilità – ossia di adattabilità ai cambiamenti che possono avvenire sulla rete – e robustezza. I vari nodi si scambiano informazioni continuamente e tramite lo scambio continuo di queste informazioni vengono aggiornate frequentemente le tabelle di routing. Queste politiche vengono utilizzate nelle grandi reti come internet.

Una rete geografica o globale come internet, possiamo pensarla come una rete di reti, ossia come l'insieme di tante reti (locali o più ampie di quelle locali come, ad esempio, le MAN) messe in collegamento tra loro. Queste reti vengono chiamate **Sistemi Autonomi** o **Autonomus System** (**AS**): ogni singolo **AS** ha proprie politiche di gestione, di amministrazione e di routing.

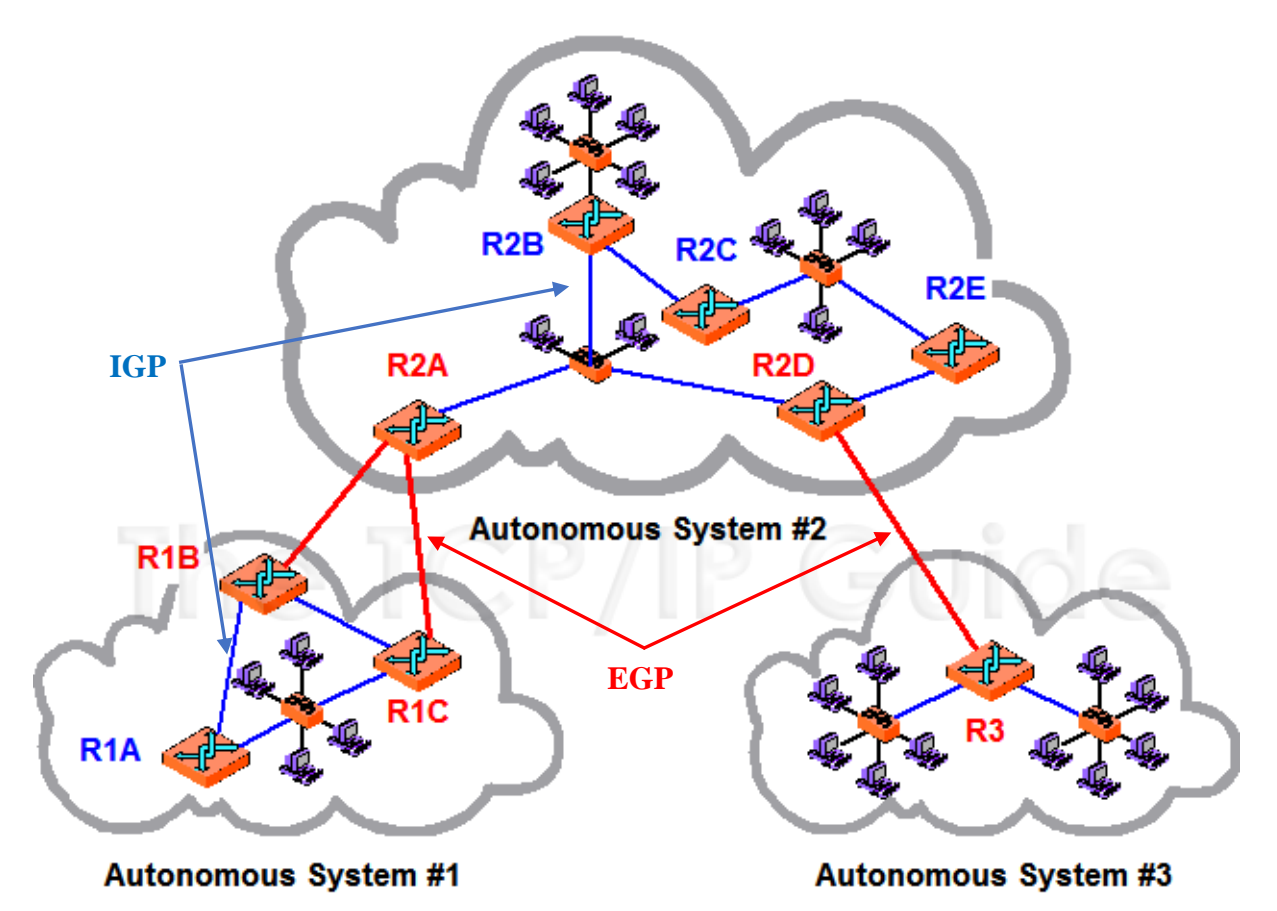

Nella figura sono riportati, ad esempio, tre AS: AS#1, AS#2, AS#3, collegati tra loro.

In definitiva vi sono due insiemi di protocolli di routing, uno che lavora all'interno degli AS chiamato **IGP** (Interior Gateway Protocol) e che consente di scegliere il percorso all'interno di un AS ed uno che consente il routing tra i diversi AS chiamato **EGP** (Exterior Gateway Protocol), ossia di scegliere il percorso tra un AS ed un altro.

# **PROTOCOLLI DI ROUTING.**

I protocolli di routing stabiliscono le regole per la comunicazione tra i vari router all'interno di una rete.

Questi essenzialmente:

- ➢ Distribuiscono dinamicamente le informazioni sulla topologia della rete necessarie per la scelta dei percorsi e le modificano quando avviene qualche cambiamento;
- ➢ Ogni protocollo di routing applica un algoritmo per la scelta del percorso "più breve" (più veloce) sulla base delle informazioni della topologia possedute.

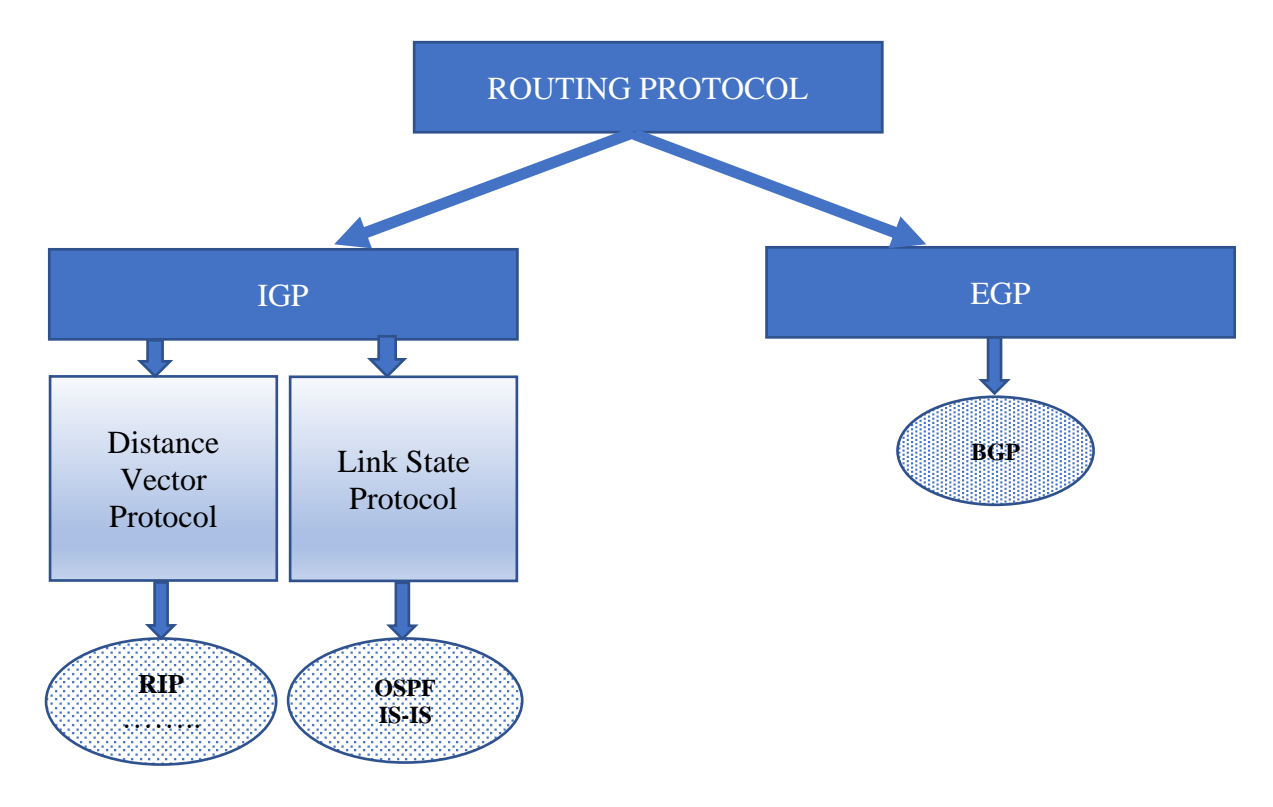

In definitiva i protocolli IGP si dividono in protocolli per Distance Vector Protocol e protocolli per il Link State Protocol che verranno descritti nel paragrafo successivo; tra questi protocolli vogliamo citare il:

**RIP** (Routing Information Protocol) per il Distance Vector e

**OSPF** (Open Shortest Path First) e **IS-IS** (Intermediate System to Intermediate System) per il Link State.

Per i protocolli EGP, il protocollo **BGP** (Border Gateway Protocol).

# **PROTOCOLLI PER IL ROUTING DISTRIBUITO.**

Come abbiamo detto, la politica di routing più importante è la politica **Distribuita**. Gli algoritmi ed i protocolli per il routing distribuito sono due:

- ➢ **Algoritmi a conoscenza completa (link state)**;
- ➢ **Algoritmi a conoscenza parziale (distance vector)**.

### **Link State (algoritmi a conoscenza completa).**

Gli **algoritmi a conoscenza completa**, chiamati anche **link state** basati cioè sullo stato dei collegamenti, ogni router conosce la topologia dell'intera rete, ossia conosce i collegamenti tra tutti i router che appartengono allo stesso AS. I router, in questo caso, comunicano tra di loro inviandosi dei messaggi in *broadcast*, chiamati *pacchetti di stato* dei collegamenti (link state packet) ogni volta che avviene un cambiamento sulla rete (si aggiunge qualche nuovo router con i suoi collegamenti, si cambia/elimina qualche collegamento, si cambiano i costi,…) così che ogni router aggiorna la tabella di routing conoscendo l'intera rete e la sua topologia, ed è in grado di definire con l'algoritmo di routing in esso installato, il percorso ottimale per ogni pacchetto che gli arriva. L'algoritmo di routing utilizzato dal protocollo **OSPF** è l'algoritmo di Dijkstra.

#### **Distance Vector (algoritmi a conoscenza parziale).**

Gli **algoritmi a conoscenza parziale**, chiamati anche **distance vector** basati, cioè, sul vettore delle distanze gestito da ogni router: ciascun router, quindi, tramite il distance vector, conosce le informazioni riguardanti i collegamenti tra il router stesso ed i router ad esso adiacenti, non conosce, cioè, l'intera rete. Le informazioni scambiate dai router sono proprio i distance vector: quando un router riceve i distance vector dei router ad esso collegati, confronta il proprio distance vector, con quelli inviati e, se è il caso, aggiorna il proprio vettore delle distanze (che a sua volta invia ai router collegati) con il quale, l'algoritmo di routing, determina, per il pacchetto in transito, la porta di output per far percorrere al pacchetto, il percorso migliore tra i router ad esso collegati. L'algoritmo di routing utilizzato dal protocollo **RIP** è l'algoritmo di Bellman-Ford.

# **Tabelle di Routing.**

Abbiamo già detto che il router è un sistema elaborativo (un PC) che svolge un compito specifico.

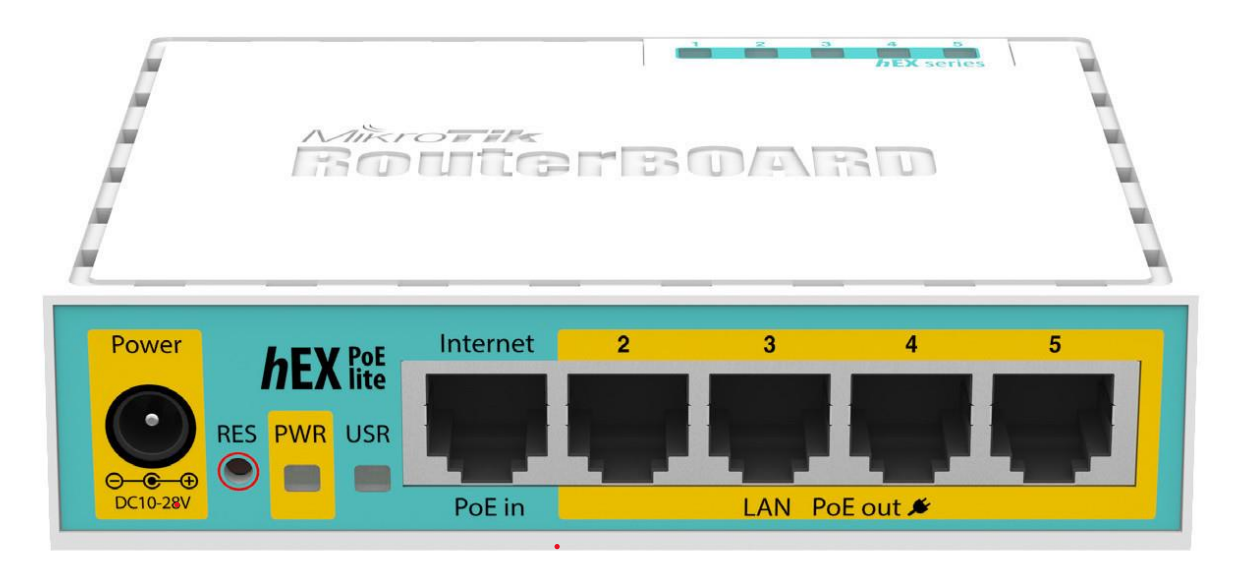

Come si può notare dalla figura, il router ha un certo numero di porte RJ-45 ognuna con una sua scheda di rete e, come per ogni altro PC che ha – di solito – una sola scheda di rete ethernet, dobbiamo assegnare ad ogni scheda di rete del router un indirizzo IP

diverso, nel senso che ogni indirizzo IP deve riferirsi a una rete differente dalle altre, oltre l'indirizzo di Subnet Mask.

Con i router domestici, quelli che utilizziamo, di solito, per connettere i nostri dispositivi ad internet possiamo creare una rete domestica ed assegnare ad ogni porta LAN del router un indirizzo IP, alla scheda di rete che si connette ad internet (ADSL) l'indirizzo viene assegnato automaticamente dal provider.

Una tabella di routing ha, di solito, il seguente formato:

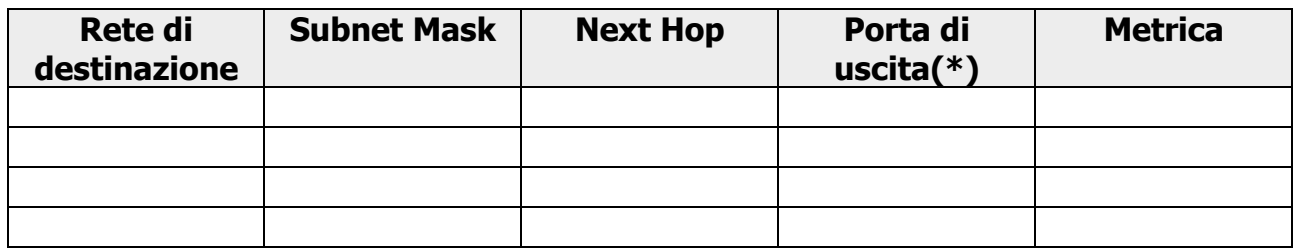

In cui la **Rete di destinazione** è la rete che deve raggiungere il pacchetto, la **Subnet mask** è la Subnet mask dell'indirizzo del pacchetto, **Next Hop** è l'indirizzo IP della porta del router collegato al router della tabella, la **Porta di uscita** è la porta a cui destinare in output il pacchetto, la **Metrica** è il costo del percorso relativo alla porta di uscita.

Supponiamo di avere la seguente rete:

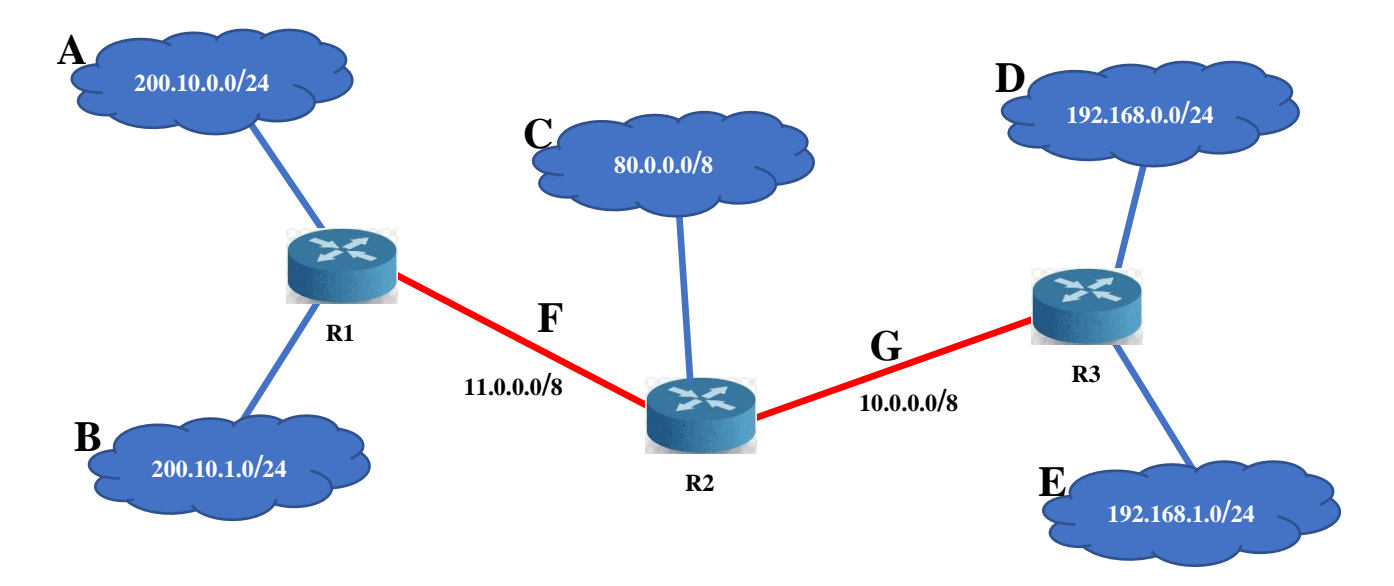

Anche i collegamenti tra i router (quelli segnati in rosso) sono delle reti a sé stanti; in definitiva le reti presenti in figura sono 7: le 5 reti indicate con le nuvolette (A, B, C, E) e le due reti tra i tre router (F, G).

Ricordandoci che, ogni porta del router che si collega ad una rete deve essere configurata con un indirizzo di rete a cui è collegata, assegniamo, ad esempio, per il router R2, alle tre porte collegate alle tre reti 80.255.255.254 per la rete C, 11.0.0.1 per la rete F, 10.0.0.1 per la rete G (\*).

(\*) nel campo 'Porta d'uscita' può essere indicato l'indirizzo assegnato o i<sup>l</sup> numero di porta segnato sul router

Ora al router R1 assegniamo per la rete F l'indirizzo 11.0.0.2 ed al router R3 assegniamo per la rete G l'indirizzo 10.0.0.2 alle porte collegate a queste reti. Costruiamo la tabella di routing per il router R2:

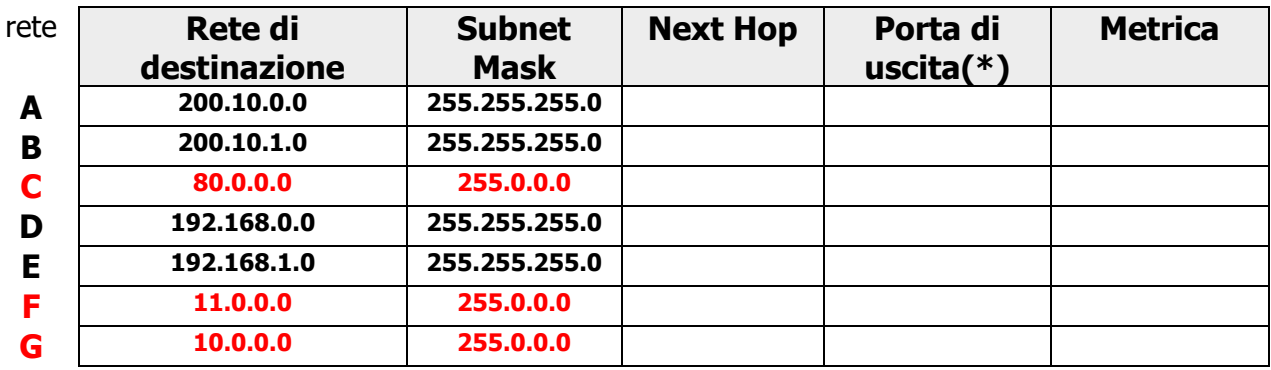

Per prima cosa abbiamo inserito tutti gli indirizzi di rete e le relative subnet mask raggiungibili dal router direttamente o tramite gli altri router.

Indichiamo quindi l'indirizzo della scheda di rete dei router che possono raggiungere le reti indicate, indicando l'indirizzo IP della scheda di rete del router collegato, nella colonna Next Hop:

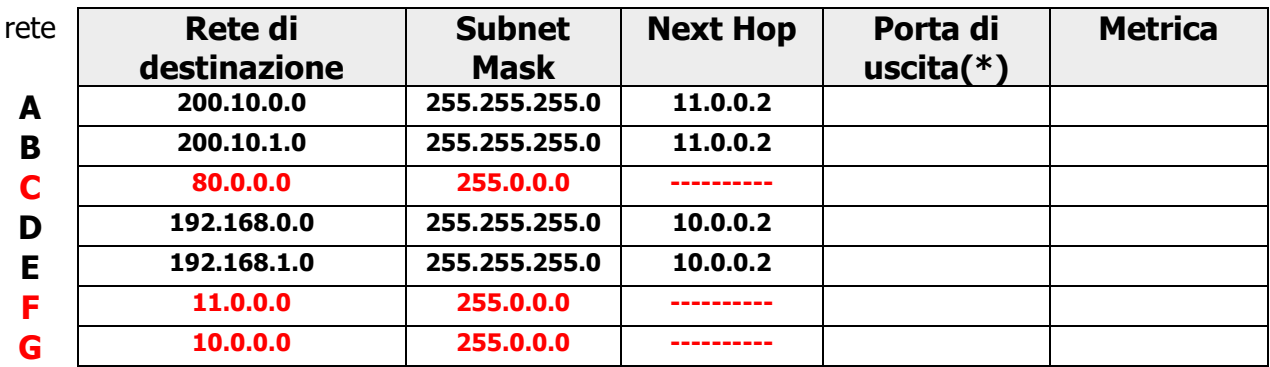

Come si può notare la colonna *Next Hop* contiene l'indirizzo della scheda del router 'successivo' solo se tale scheda conduce ad altre le reti collegate, altrimenti il campo rimane vuoto: la cella relativa alla rete **C** è vuota perché la rete è collegata direttamente al router R2 e da questo gestita, le celle relative alle reti **F** e **G** sono vuote perché sono le reti che collegano i router e, vedremo, C, F e G, non verranno inserite nella tabella finale. Passiamo alla 'Porta di uscita': in questo campo si deve inserire la porta da cui inoltrare il pacchetto: possiamo inserire o l'indirizzo IP della porta del router o il numero della porta o il nome della scheda ethernet. Nel nostro esempio inseriamo l'indirizzo IP:

![](_page_6_Picture_359.jpeg)

Le reti collegate direttamente al router (nel ns caso, per il router R2, le reti 80.0.0.0, 11.0.0.0 e 10.0.0.0) non devono essere aggiunte alla tabella di routing del router, come nei router Cisco (la rete 80.0.0.0 è la rete gestita dal router stesso - quindi conosciuta dal router; quindi, non va inserita – le altre due sono solo di 'transito': collegano solo router). In questo caso, la tabella finale con l'eventuale aggiunta della Metrica (costi), diventa:

![](_page_7_Picture_187.jpeg)

(come metrica ho usato l'Hop Count)

Per il Router R3 abbiamo:

![](_page_7_Picture_188.jpeg)

Per esercizio realizzare la Routing Table per il router R1.